## Cheatography

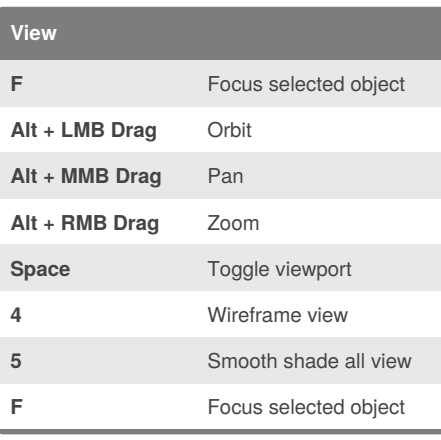

**Duplication**

**Scale Notes**

**Ctrl + D** Duplicate

**Shift** + **D** Repeat duplication

**Unit** Centimeters

**Light Gridline** Every 1 meter

**Dark Gridline** Every 10 centimeters

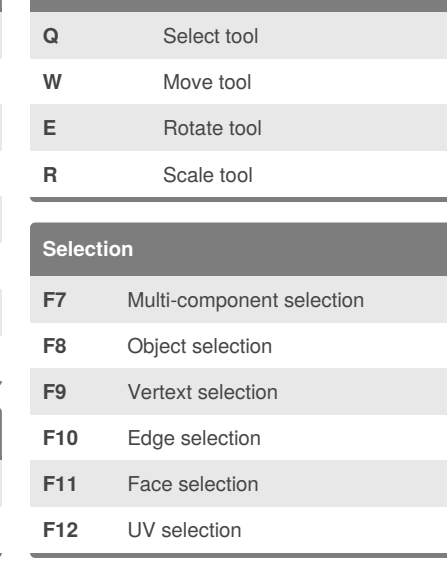

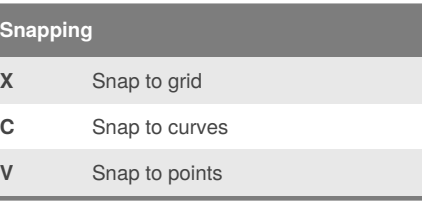

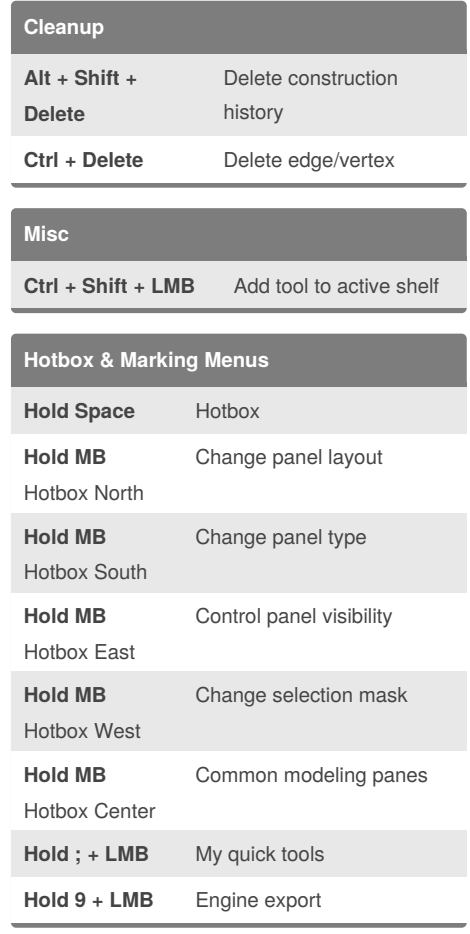

## By **SpenceKP**

[cheatography.com/spencekp/](http://www.cheatography.com/spencekp/)

Not published yet. Last updated 19th February, 2018. Page 1 of 1.

## Sponsored by **ApolloPad.com**

Everyone has a novel in them. Finish Yours! <https://apollopad.com>

## Maya LT Cheat Sheet by [SpenceKP](http://www.cheatography.com/spencekp/) via [cheatography.com/55512/cs/14758/](http://www.cheatography.com/spencekp/cheat-sheets/maya-lt)

**Tools**